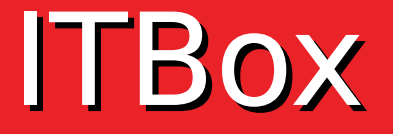

#### Infraestructuras y servicios cloud al alcance de todos

Manuel A. Fernandez Montecelo <mmontecelo@gradiant.org> Jornadas Técnicas RedIRIS 2017 Santander, 13-15 de junio de 2017

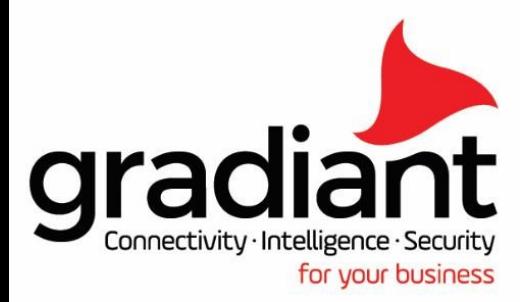

[+34] 986 120 430 | gradiant@gradiant.org | www.gradiant.org

## Contenido

- ¿Qué es Gradiant?
- ¿Qué es ITBox?
- Diagrama de arquitectura
- Cómo funciona
- Muestra
	- Gestión de zonas y nodos físicos
	- Gestión de servicios
	- Repositorio de aplicaciones (y su lanzamiento)
	- Monitorización
- Dificultades y direcciones futuras
- Para más información...

# ¿Qué es Gradiant? (1)

- Centro Tecnolóxico de Telecomunicacións de Galicia
- Centro tecnológico TIC privado, sin ánimo de lucro
	- Patronato de la fundación:

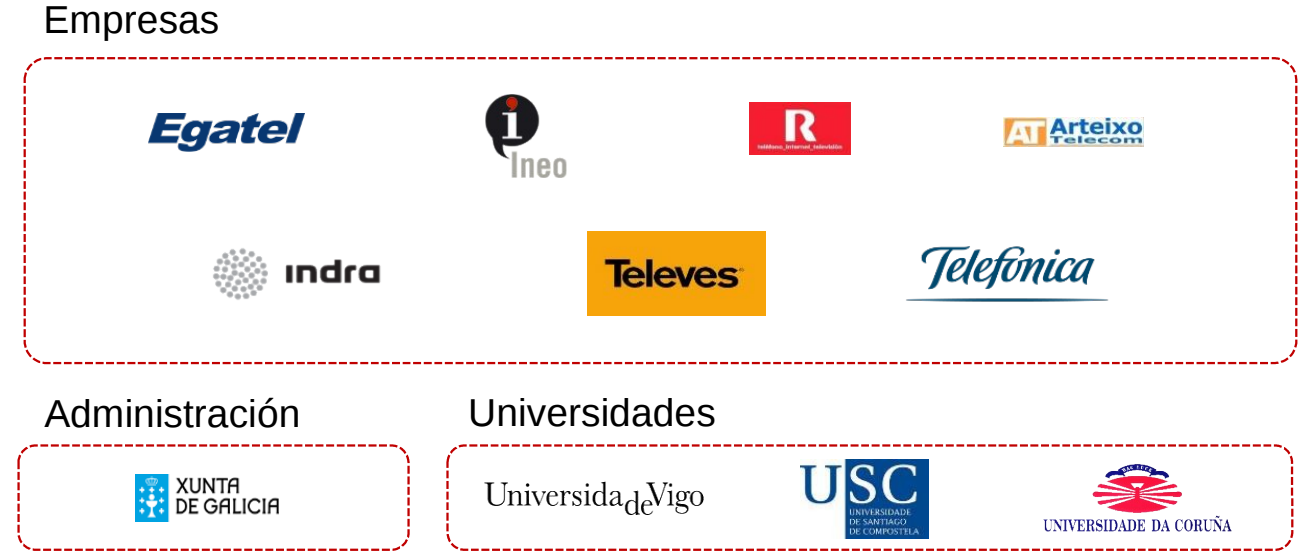

- Fundado en 2007
- Situado en el campus universitario de Vigo

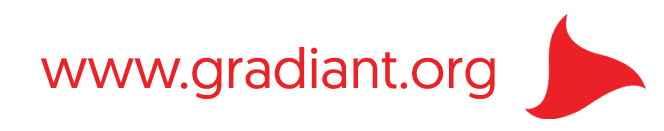

# ¿Qué es Gradiant? (2)

- Misión:
	- *"Integrar transferencia de conocimiento y diseñar productos especializados para cada empresa u organización, sumando el valor añadido de los profesionales de la investigación del centro."*
- Cifras clave:
	- > 90 empleados
	- $-$  > 100 clientes
	- > 60 proyectos activos
	- 9 proyectos europeos
- Institución afiliada a RedIRIS

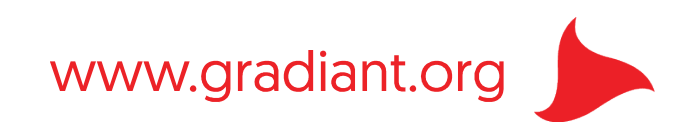

# ¿Qué es Gradiant? (3)

- Se divide en cinco áreas técnicas:
	- Comunicaciones Avanzadas (COM)
	- Sistemas Inteligentes en Red (iNetS)
	- Servicios y Aplicaciones (SyA)
	- Información Multimodal (MM)
	- eHealth

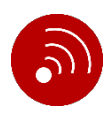

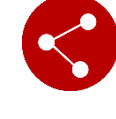

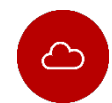

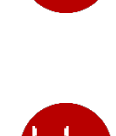

www.gradiant.or

# ¿Qué es Gradiant? (4)

• Áreas de investigación y desarrollo:

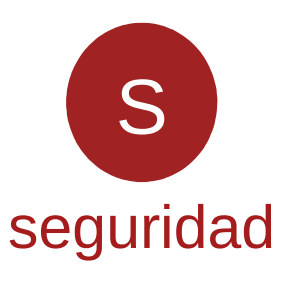

- Seguridad Multimedia
- Procesado de datos sensibles
- Almacenamiento de datos sensibles
- Sistemas de protección de la Privacidad
- Privacy by Design
- Trazabilidad y watermarking documental
- Biometría

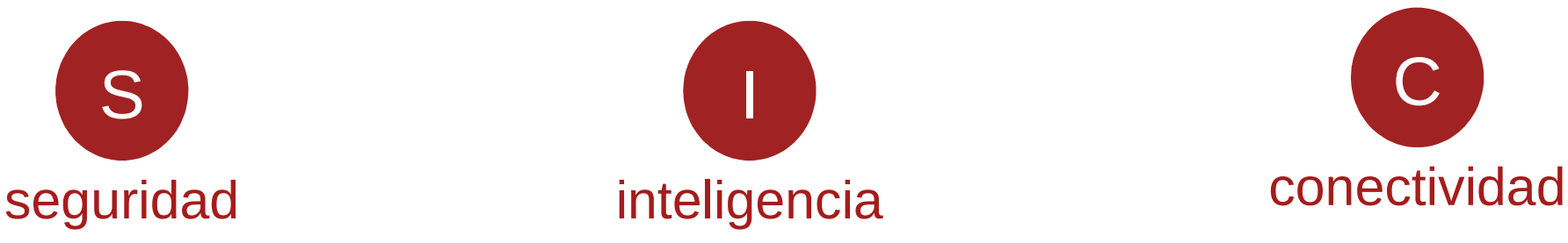

- Sistemas de Posicionamiento y Localización
- Data Analytics
- Sistemas de computación autoconfigurables
- Gestión de Clouds
- Realidad Aumentada
- Learning Analytics y Adaptative Learning
- Análisis Inteligente de Vídeo
- Interfaces Hombre-Máquina
- Bioinformática

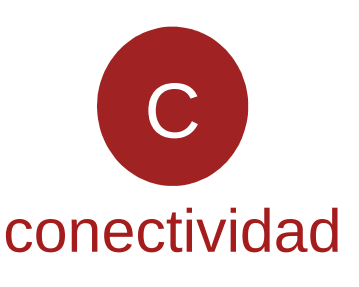

- IoT (Internet of Things)
- Subsistemas de Comunicación
- Sistemas Integrados y **Onboard**
- **Redes**
- Comunicaciones inalámbricas

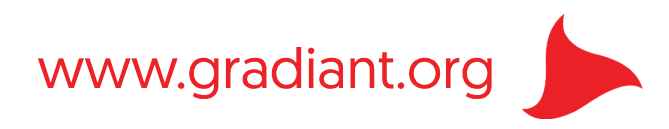

# ¿Qué es ITBox? (1)

- Tecnología creada por proyectos de la línea Cloud
	- dentro del área de Servicios y Aplicaciones

- Pretende ser una **solución para gestionar recursos computacionales y de almacenamiento de forma sencilla y centralizada**
	- agregar recursos locales
	- extender fácilmente con recursos de cloud público

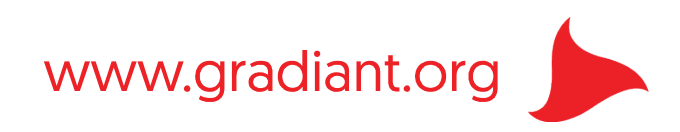

# ¿Qué es ITBox? (2)

- Surge como forma de simplificar la instalación y configuración de OpenStack y otros componentes
- Desarrollado en colaboración con otras organizaciones y empresas
	- diferentes proyectos basados en la tecnología enfatizan diferentes aspectos, p.ej.:
		- con/sin Máquinas Virtuales (sólo contenedores)
		- con/sin énfasis en soportar ciertos aspectos, como la monitorización
- Casos de uso internos, p.ej.:
	- integración continua
	- uso como sistema operativo instalado de forma desatendida para demostraciones de desarrollos de otras áreas del centro

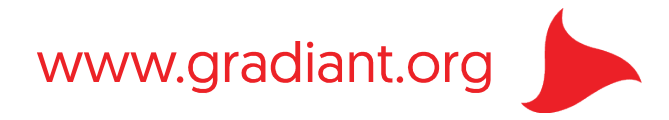

# ¿Qué es ITBox? (3)

- Tiene el objetivo de:
	- **Simplificar la gestión de los recursos computacionales**, p.ej.:
		- añadir o eliminar recursos de forma fácil y sencilla
		- que personas no expertas puedan administrar infraestructura IT potente
		- que personas con más experiencia ahorren tiempo
	- Aplicar por defecto **buenas prácticas de gestión**
		- pero se puede adaptar el sistema a las necesidades
	- **Automatizar operaciones IT comunes** desde interfaz web sencilla:
		- despliegues de aplicaciones sobre Docker o Máquinas Virtuales
		- ... desde repositorios como DockerHub o privados
		- monitorización centralizada de nodos físicos y aplicaciones
		- gestión de copias de seguridad
	- **Usar recursos de cloud público de la forma más transparente posible**
		- lanzar aplicaciones en cloud público de forma parecida a como se hace en la infraestructura local

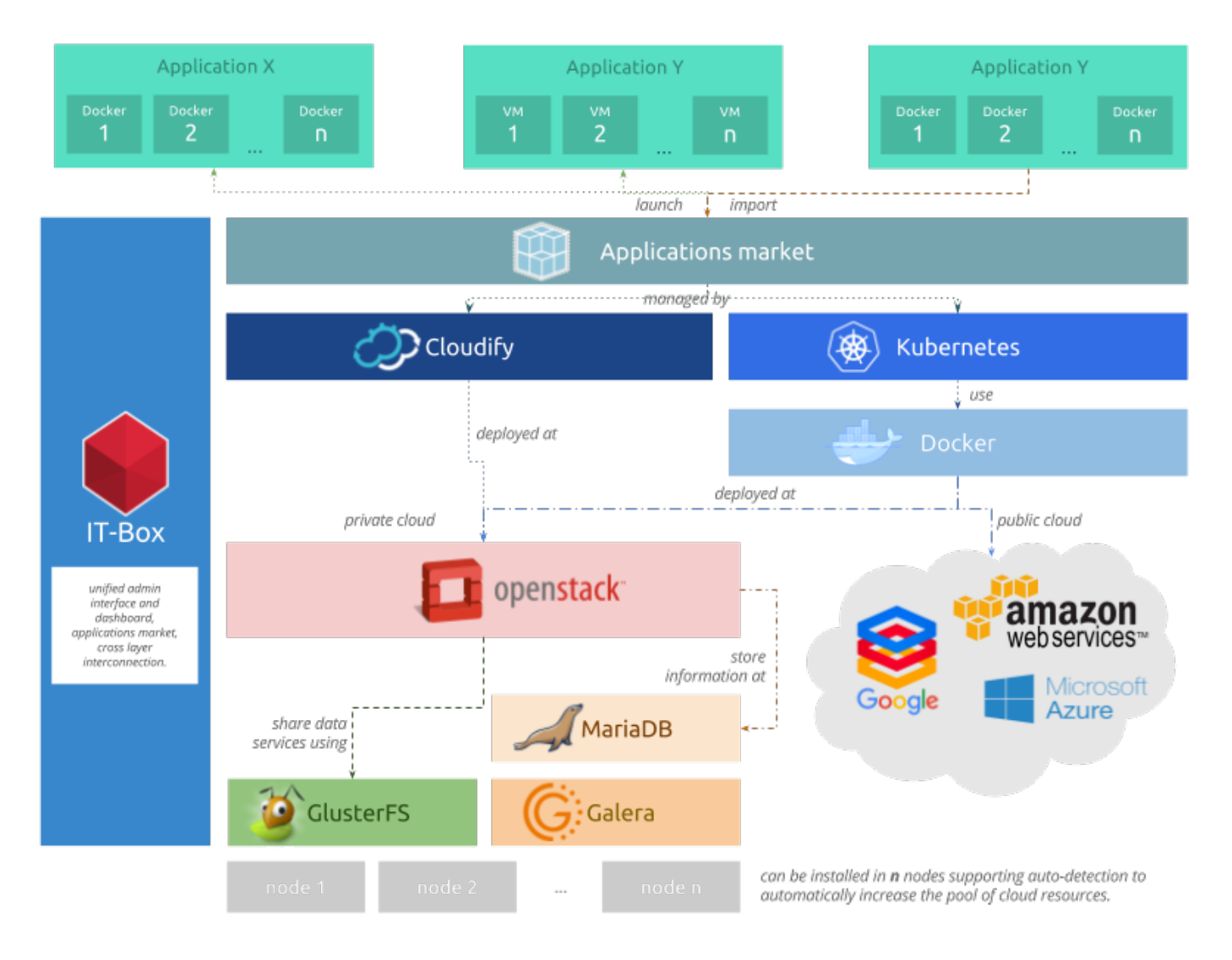

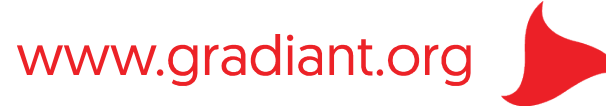

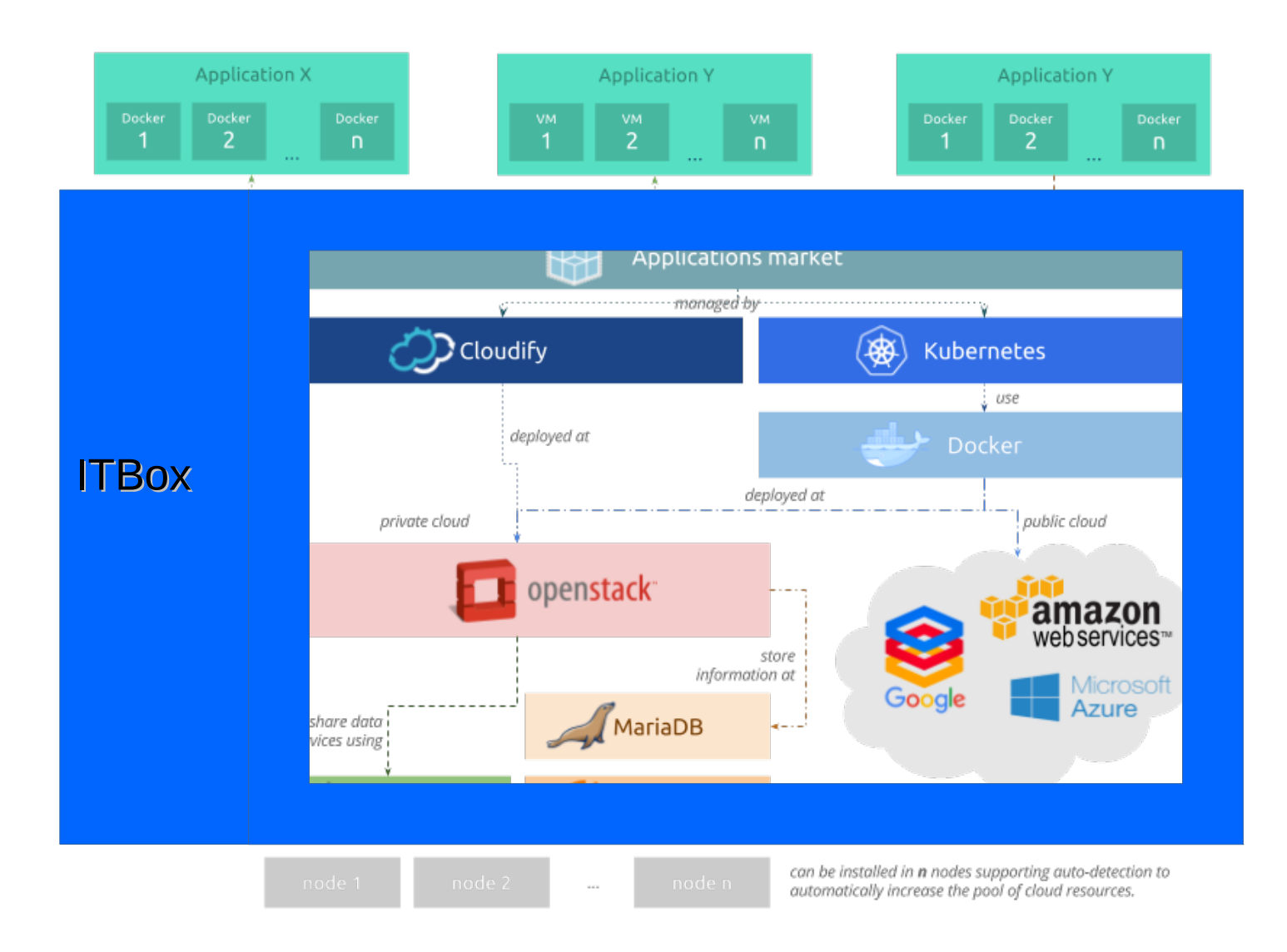

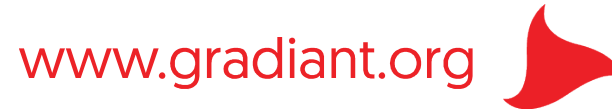

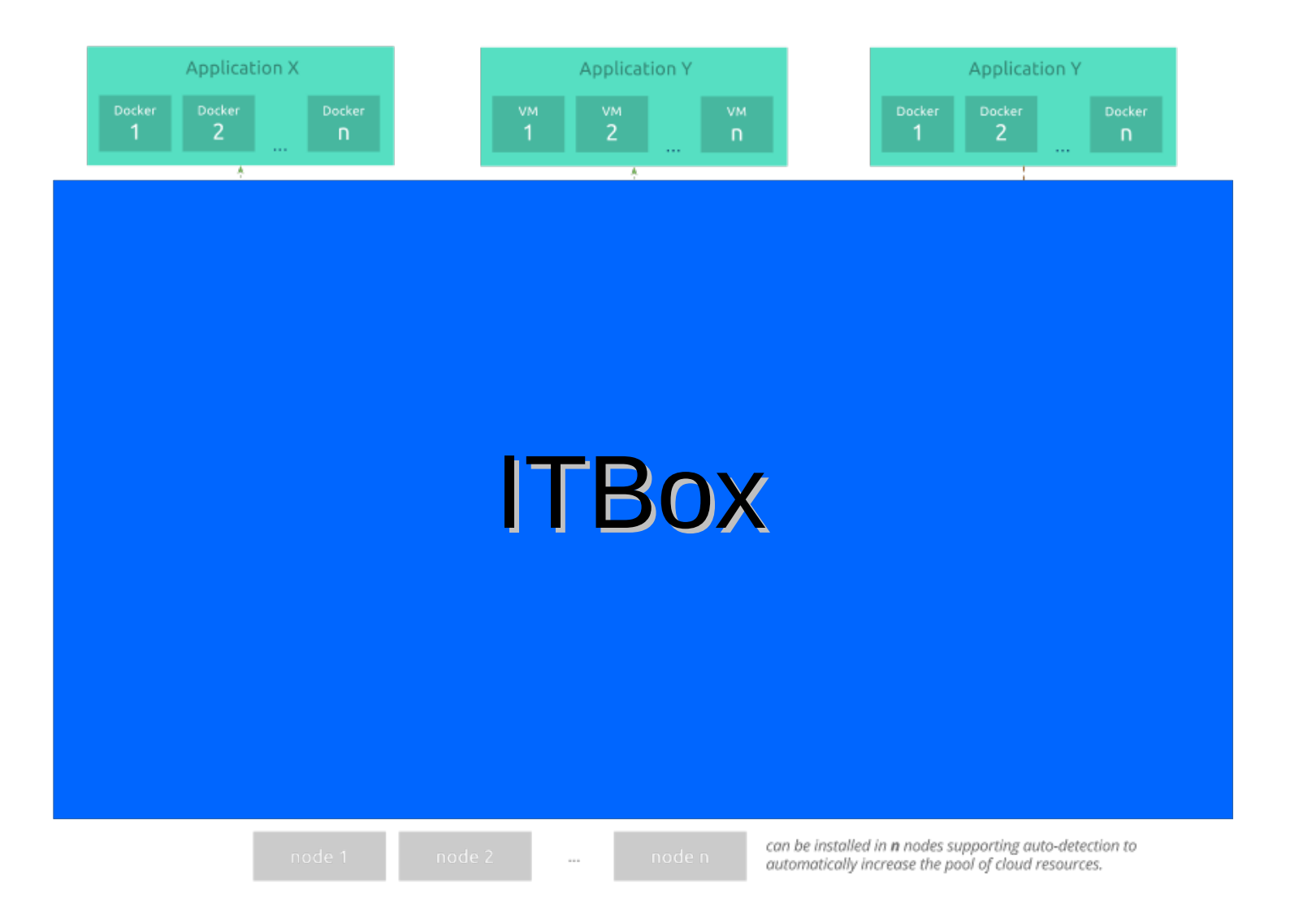

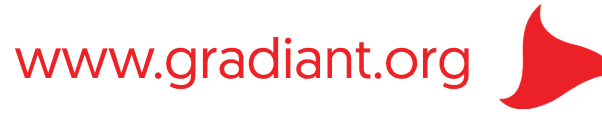

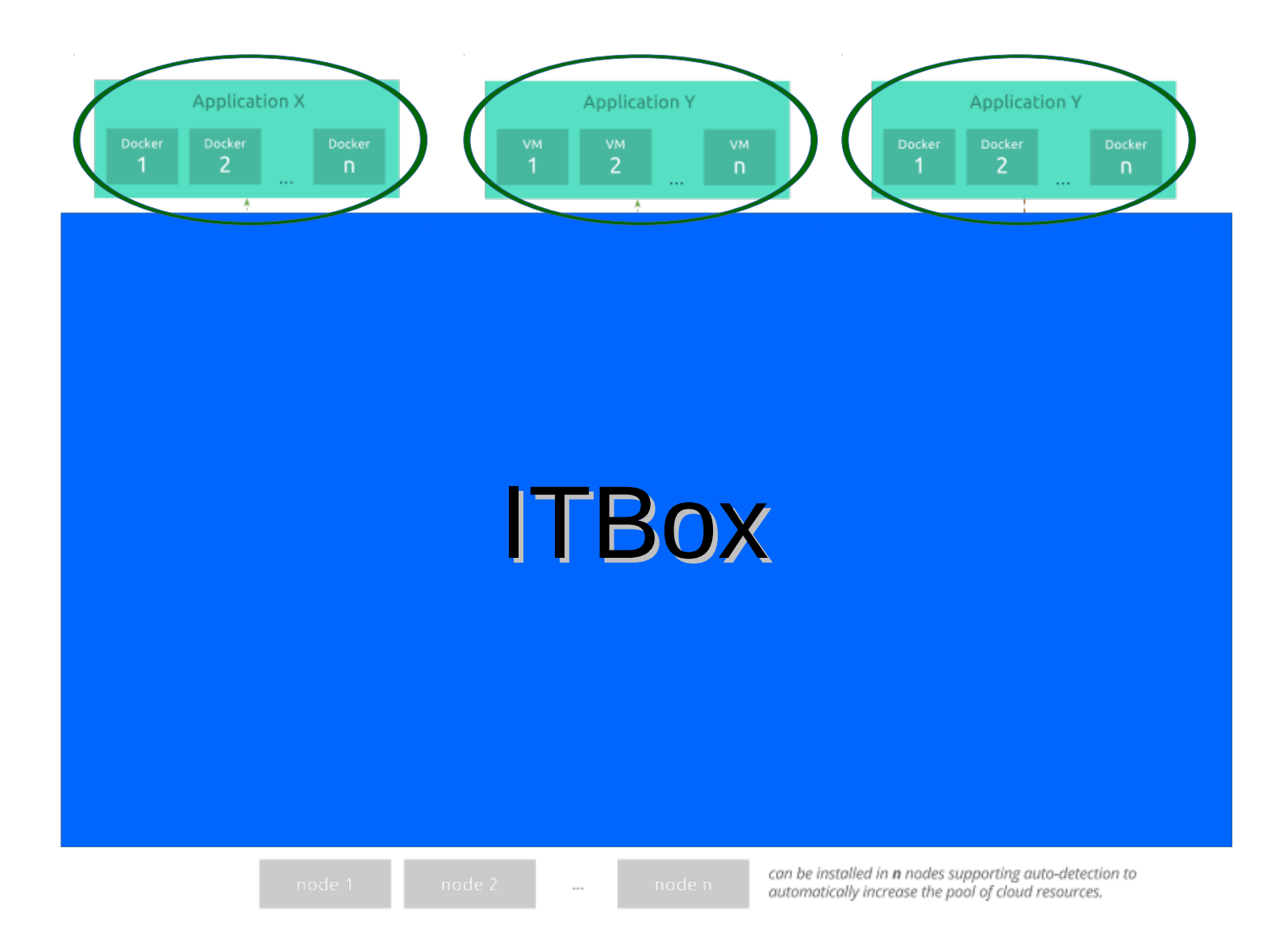

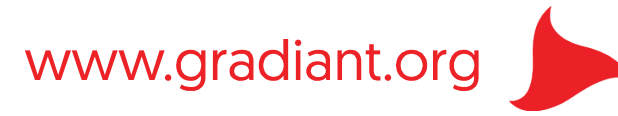

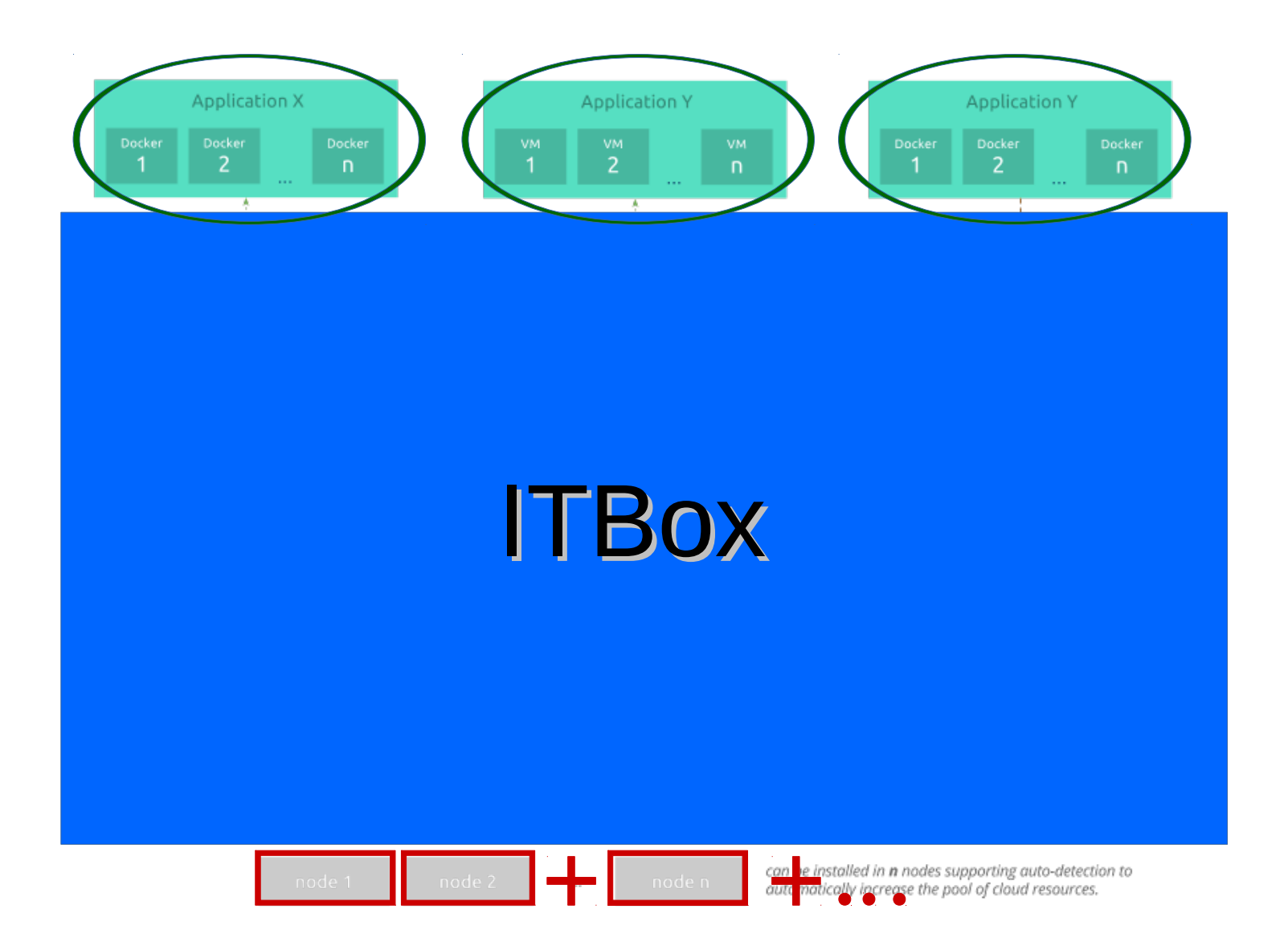

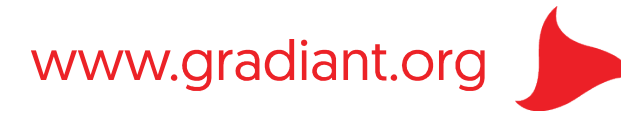

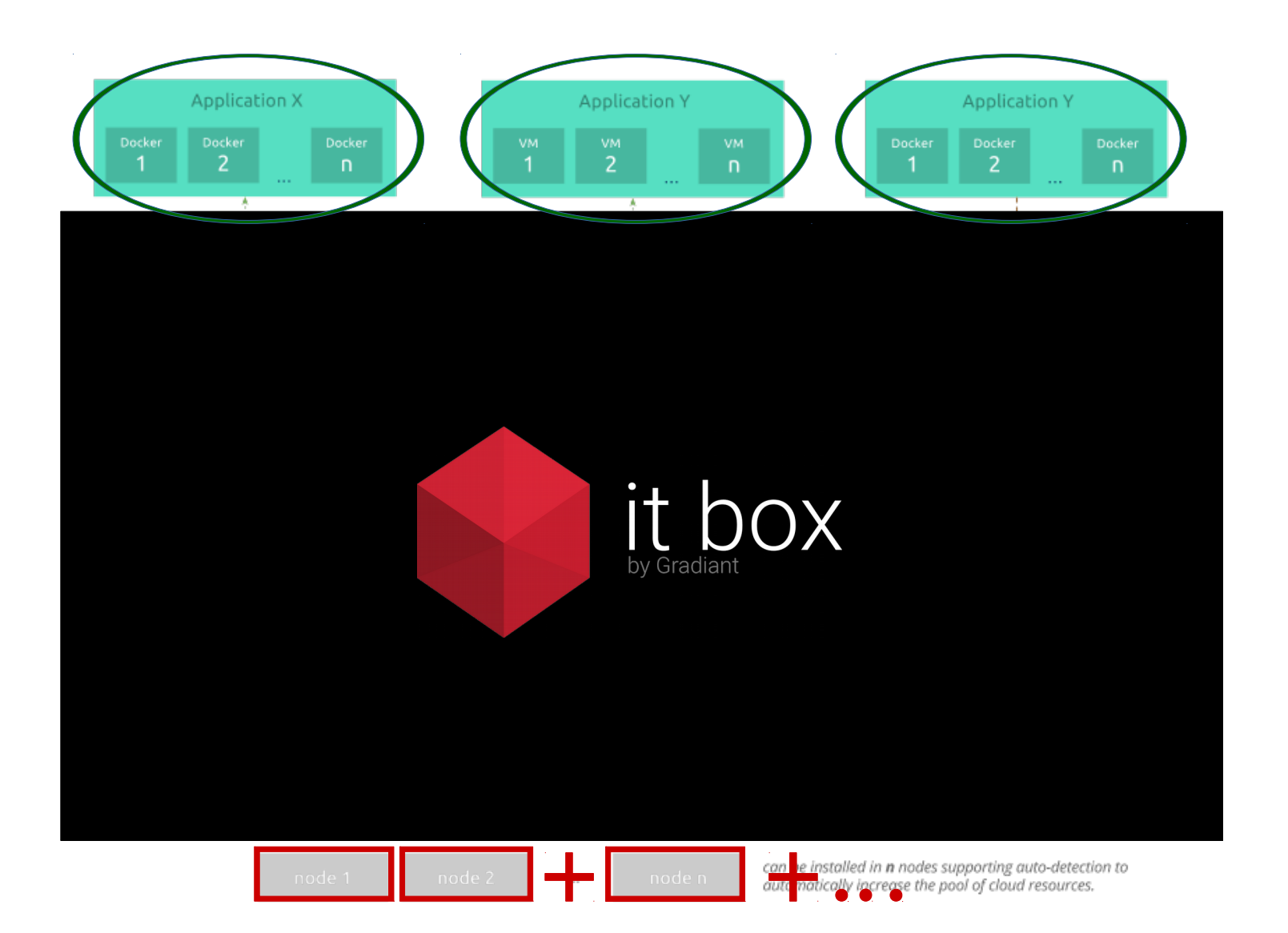

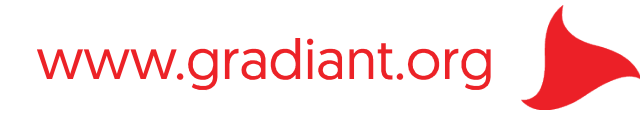

# Cómo funciona

- Nodos físicos instalados de forma desatendida
- Cada nodo se configura automáticamente como nodo de OpenStack
	- con funcionalidades adicionales
	- el primer nodo funciona como master y nodo de computación a la vez
- Nuevos nodos instalados descubren otros nodos dentro de la misma red local
	- los nuevos nodos buscan y se unen al cluster
	- el master gestiona configuración global y adhesión o pérdida de nodos
	- los recursos agregados se gestionan desde la interfaz web común

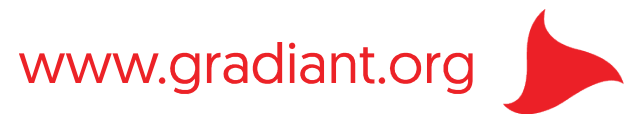

# Cómo funciona: en más detalle (1)

- Instalaciones en nodo físico
	- actualmente basado en Ubuntu
	- dura unos **20 ó 30 minutos**
	- se configura automáticamente como **nodo de OpenStack**
		- con los componentes principales: Nova, Neutron, Cinder, Glance, Horizon...
	- se instalan y configuran **componentes adicionales**:
		- GlusterFS, MariaDB/Galera, HAproxy ...
		- orquestadores: Cloudify, Docker y Kubernetes
		- interfaz web propia, servicios centrales de monitorización...
		- elementos auxiliares, como por ejemplo agentes de monitorización
	- **toda la instalación y configuración se hace de forma desatendida**

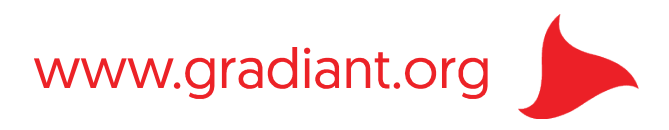

# Cómo funciona: en más detalle (2)

- Nuevos nodos instalados **autodescubren y se unen** a los otros nodos dentro de la misma red local
	- estos nuevos nodos no instalan algunos de los componentes más pesados y redundantes, p.ej.:
		- nodos master de Kubernetes
		- **Cloudify**
	- los nuevos nodos se unen al resto
		- los recursos como almacenamiento se añaden a los recursos globales (proporcionan más capacidad)
		- componentes como MariaDB / Galera o los componentes de OpenStack se añaden como *backends* de HAproxy (proporcionan redundancia)
	- si un nodo se cae, el resto puede seguir funcionando con normalidad (tolerancia a fallos)
	- todos los recursos en conjunto se gestionan desde la interfaz web común

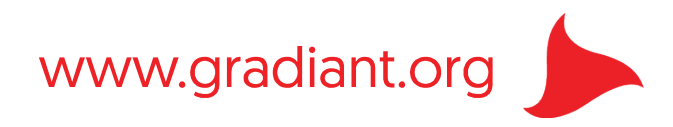

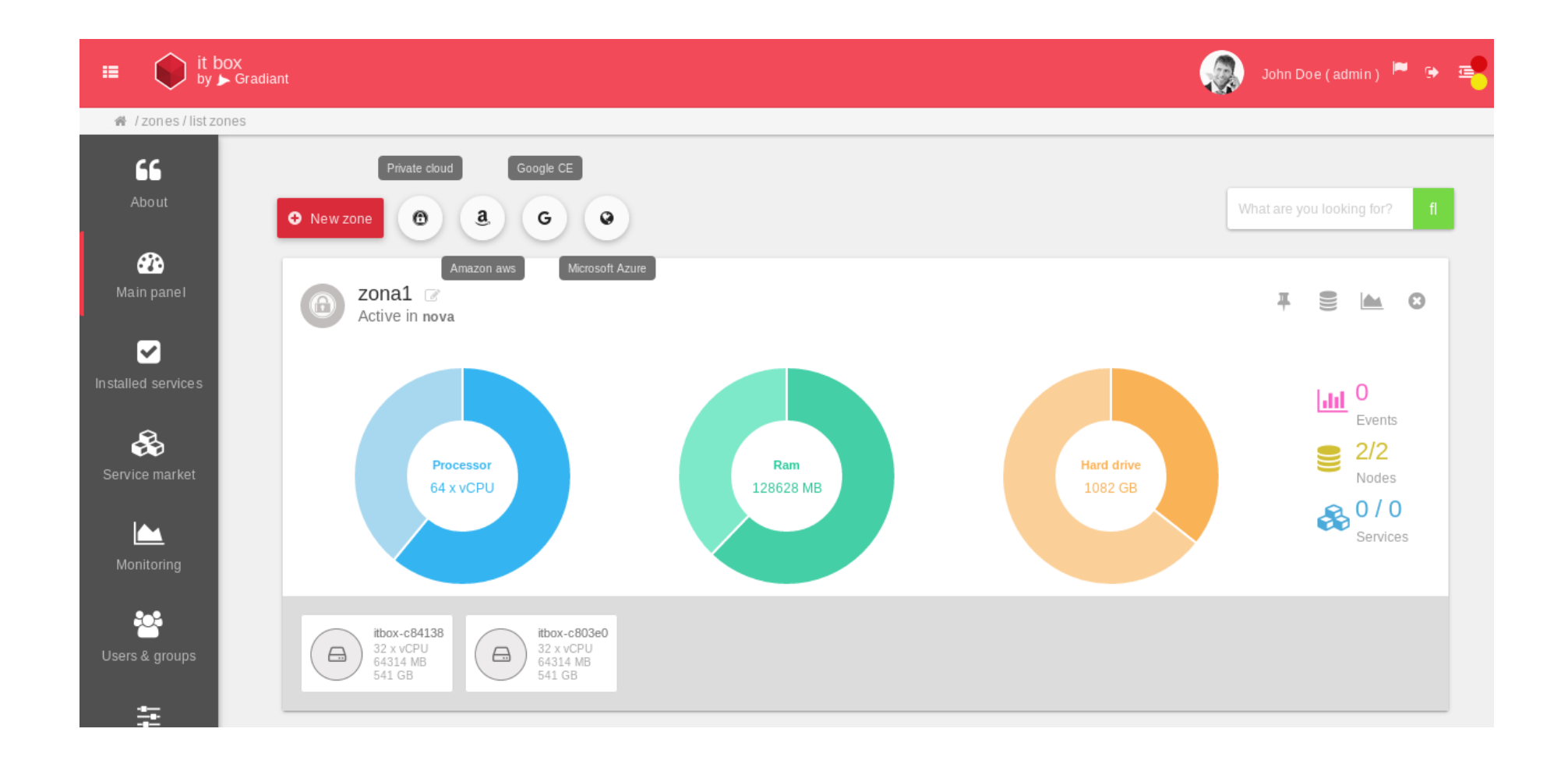

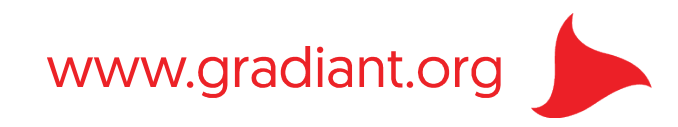

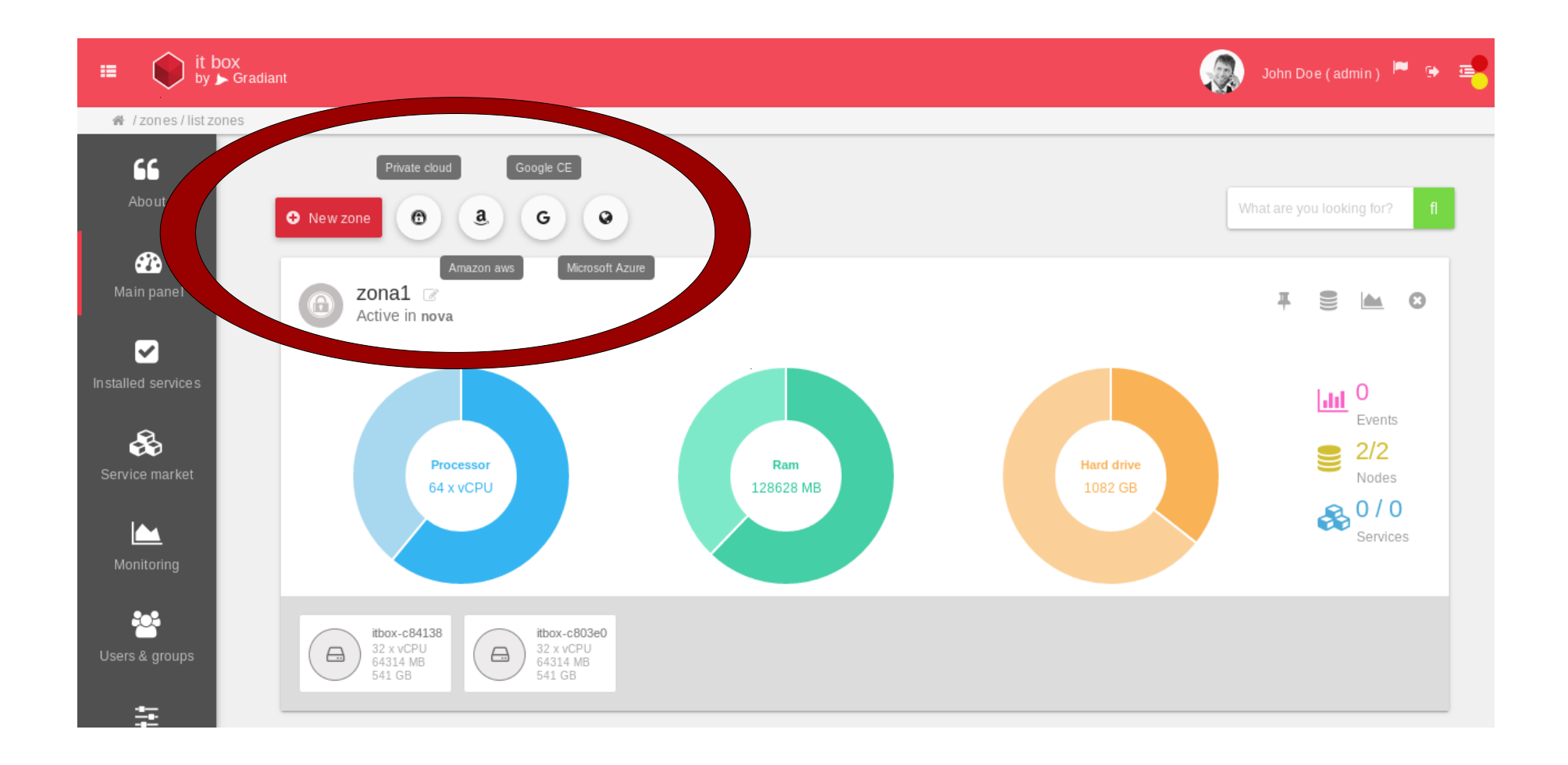

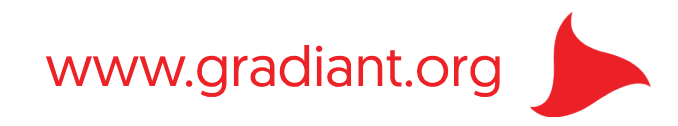

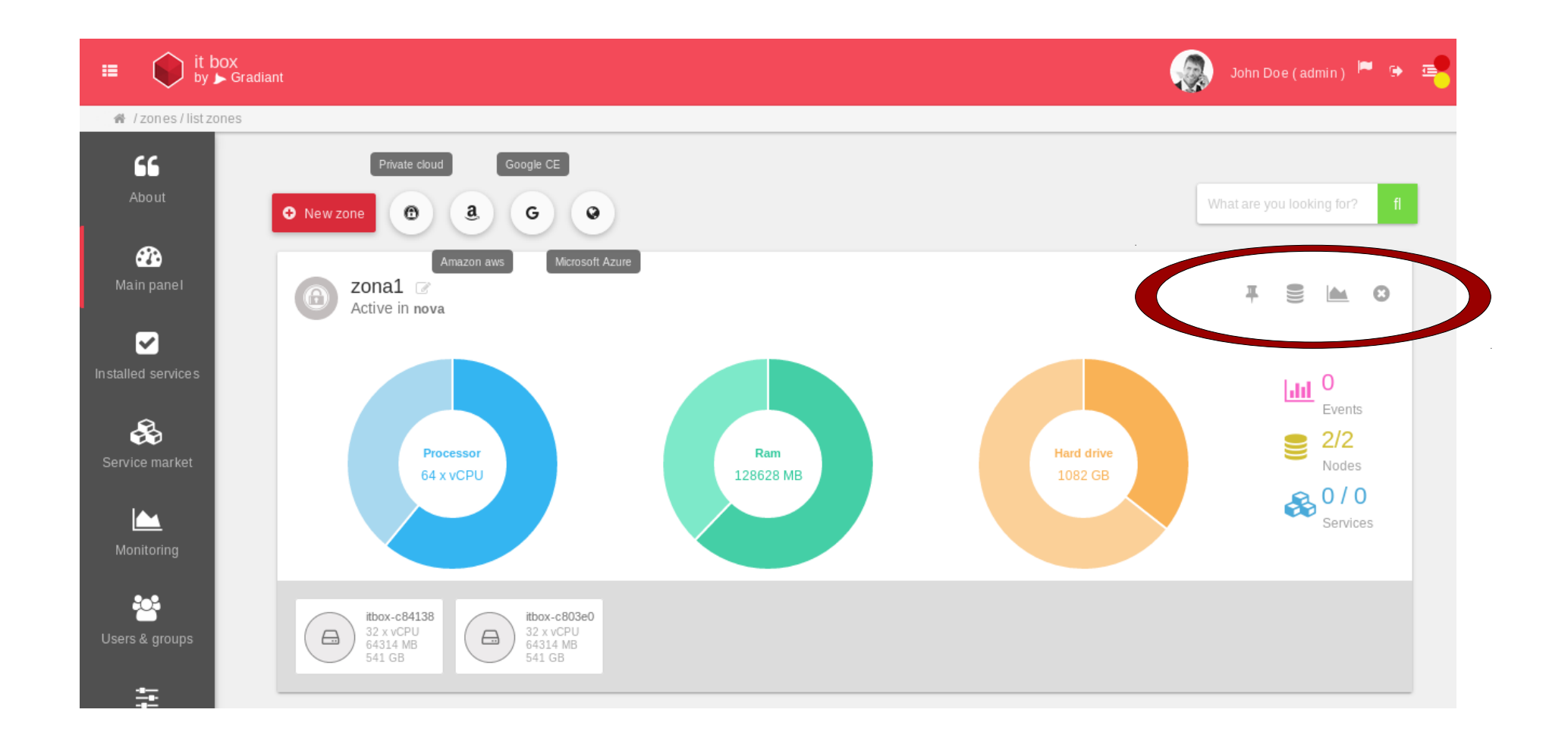

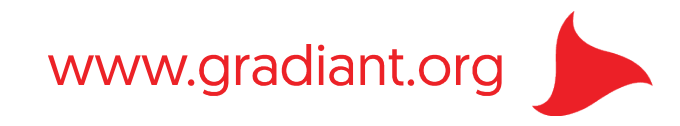

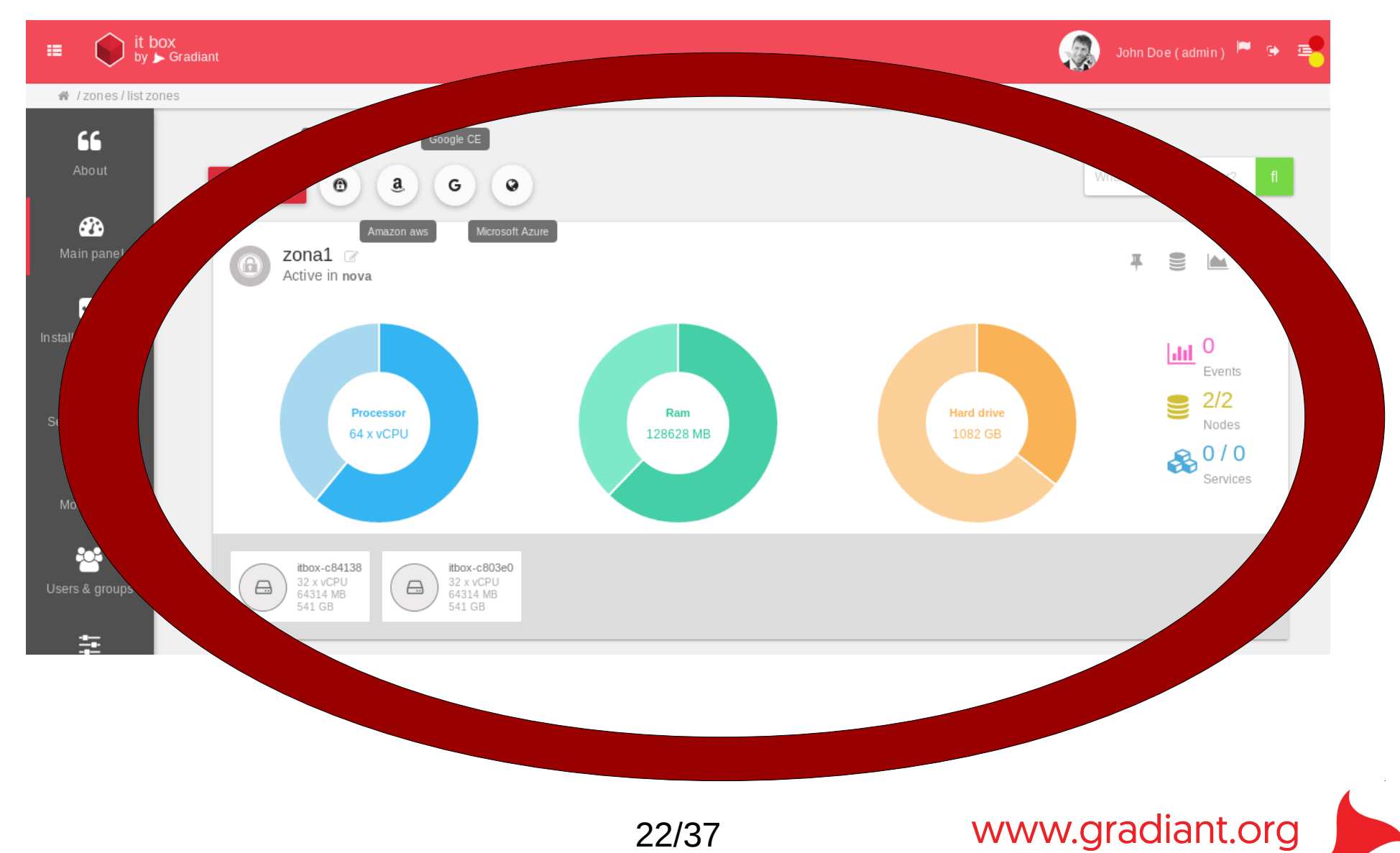

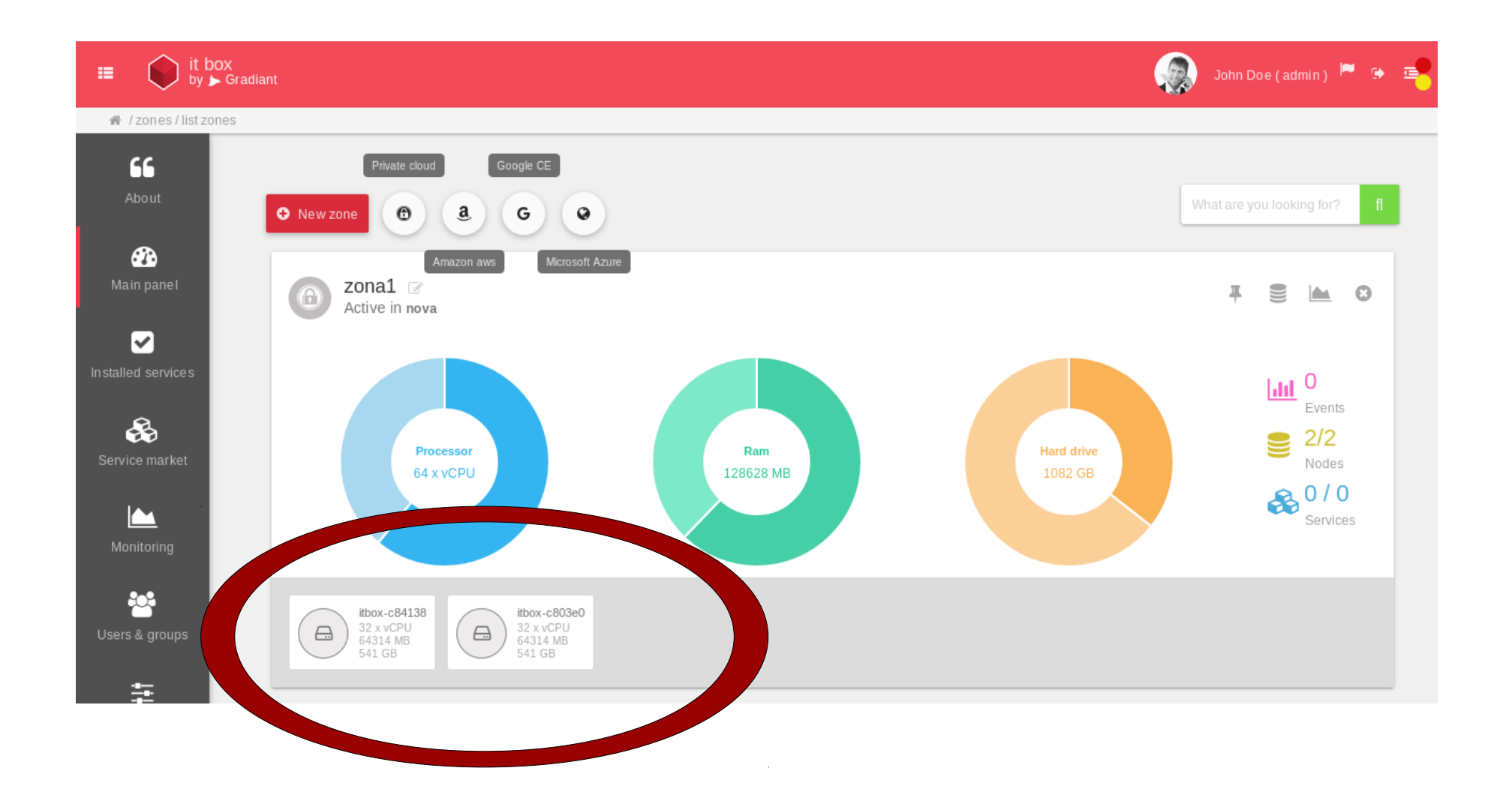

www.gradiant.org

## Muestra: Gestión de servicios

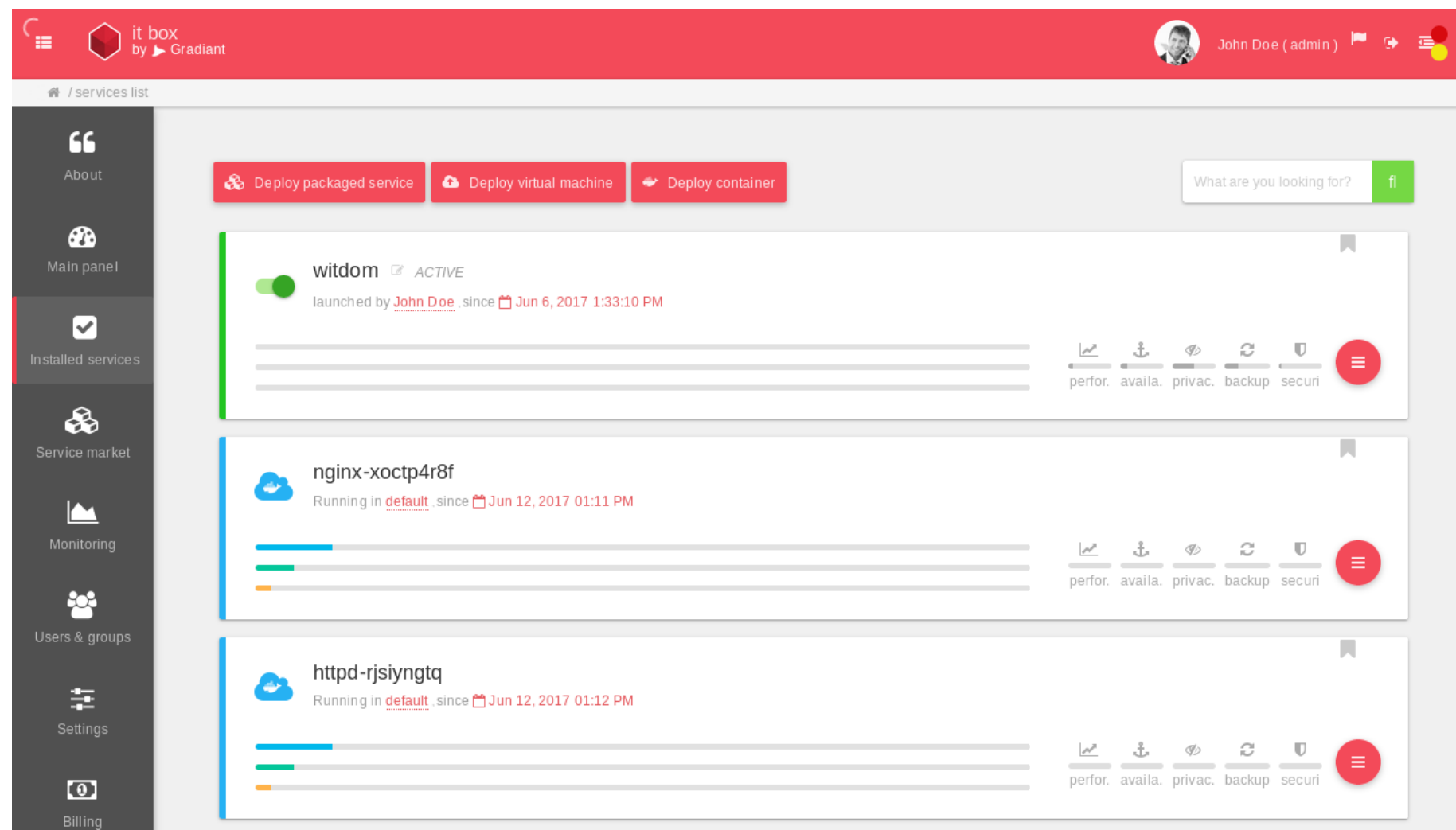

www.gradiant.org

#### Muestra: Gestión de servicios

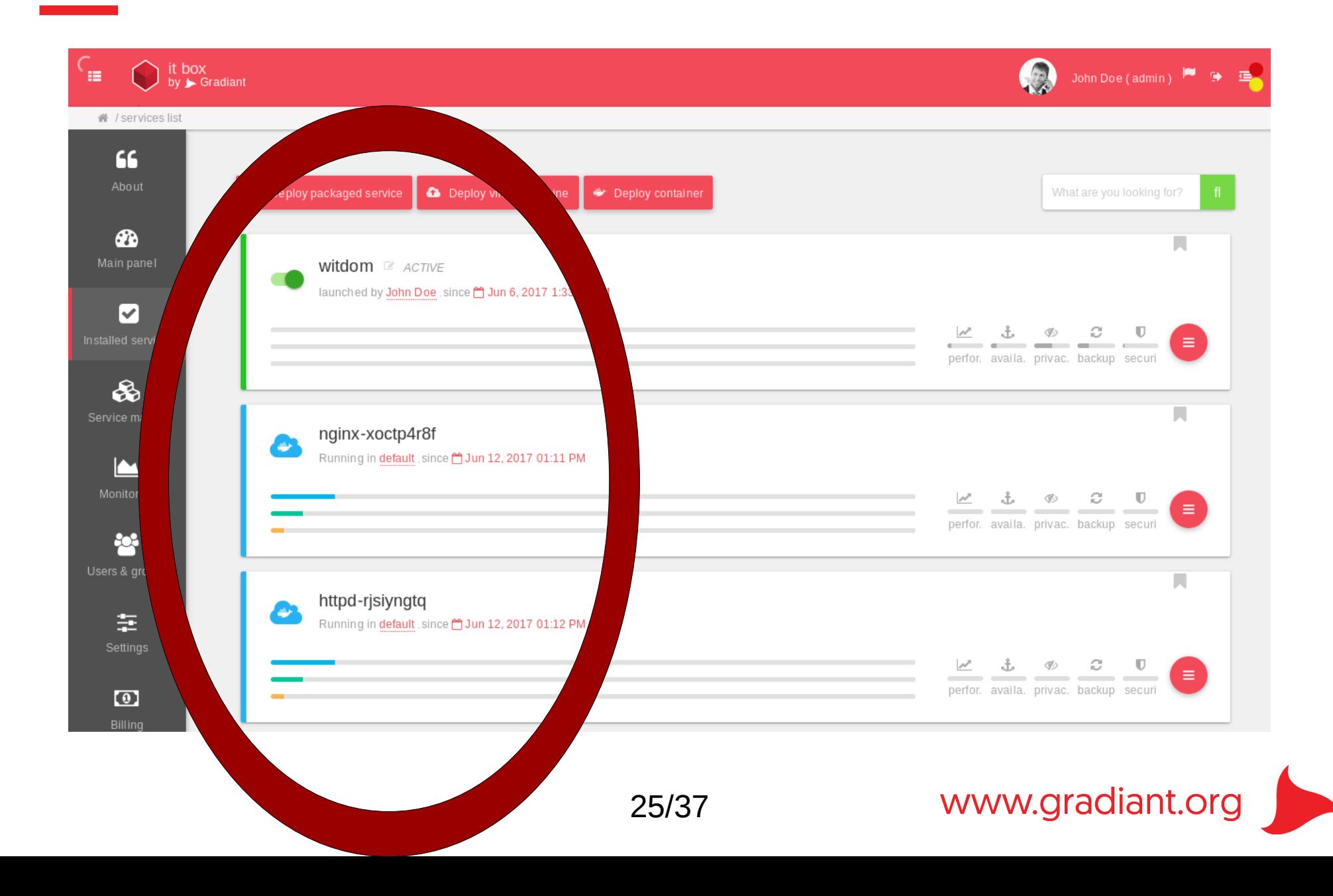

## Muestra: Gestión de servicios

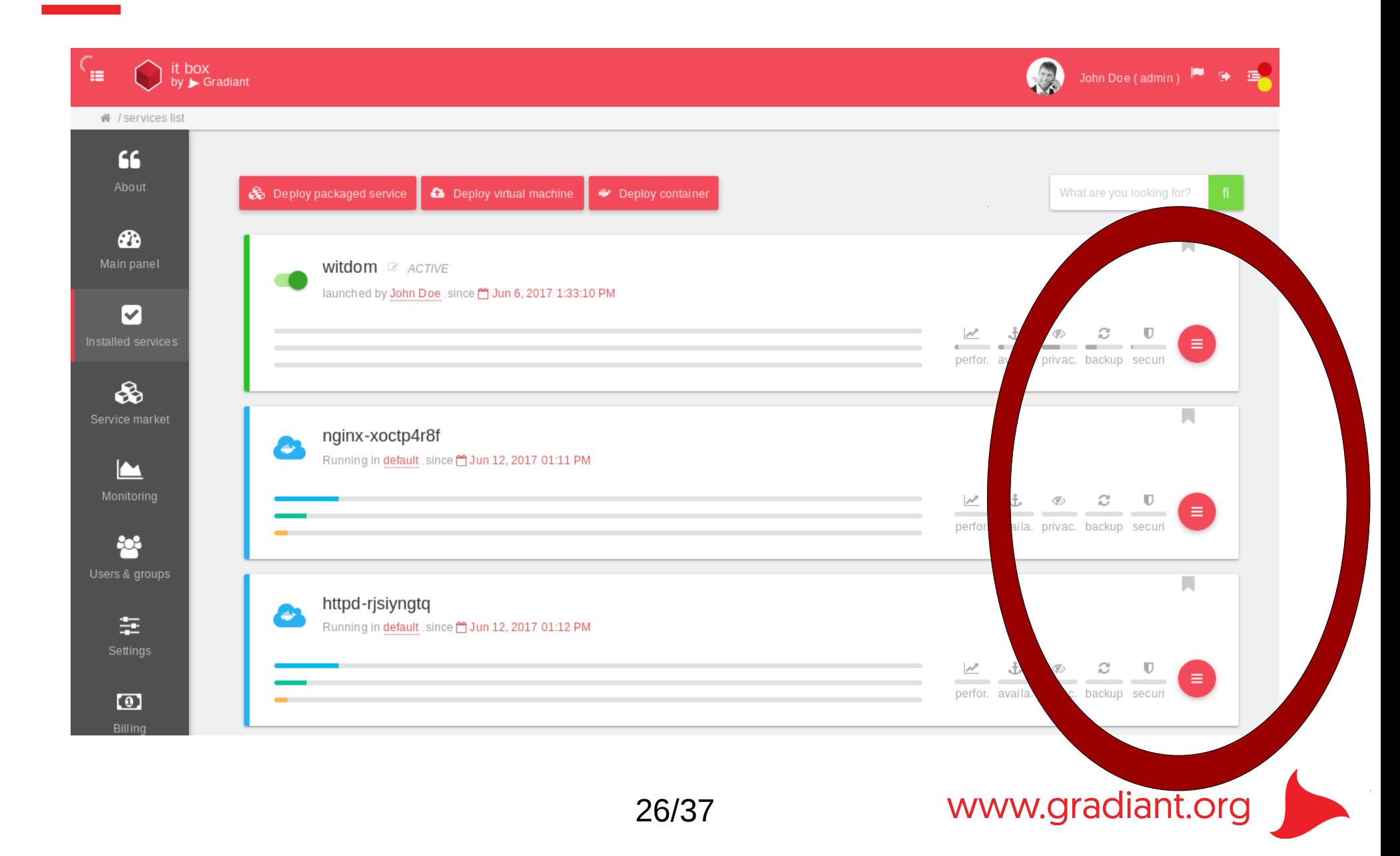

## Muestra: Repositorio de aplicaciones

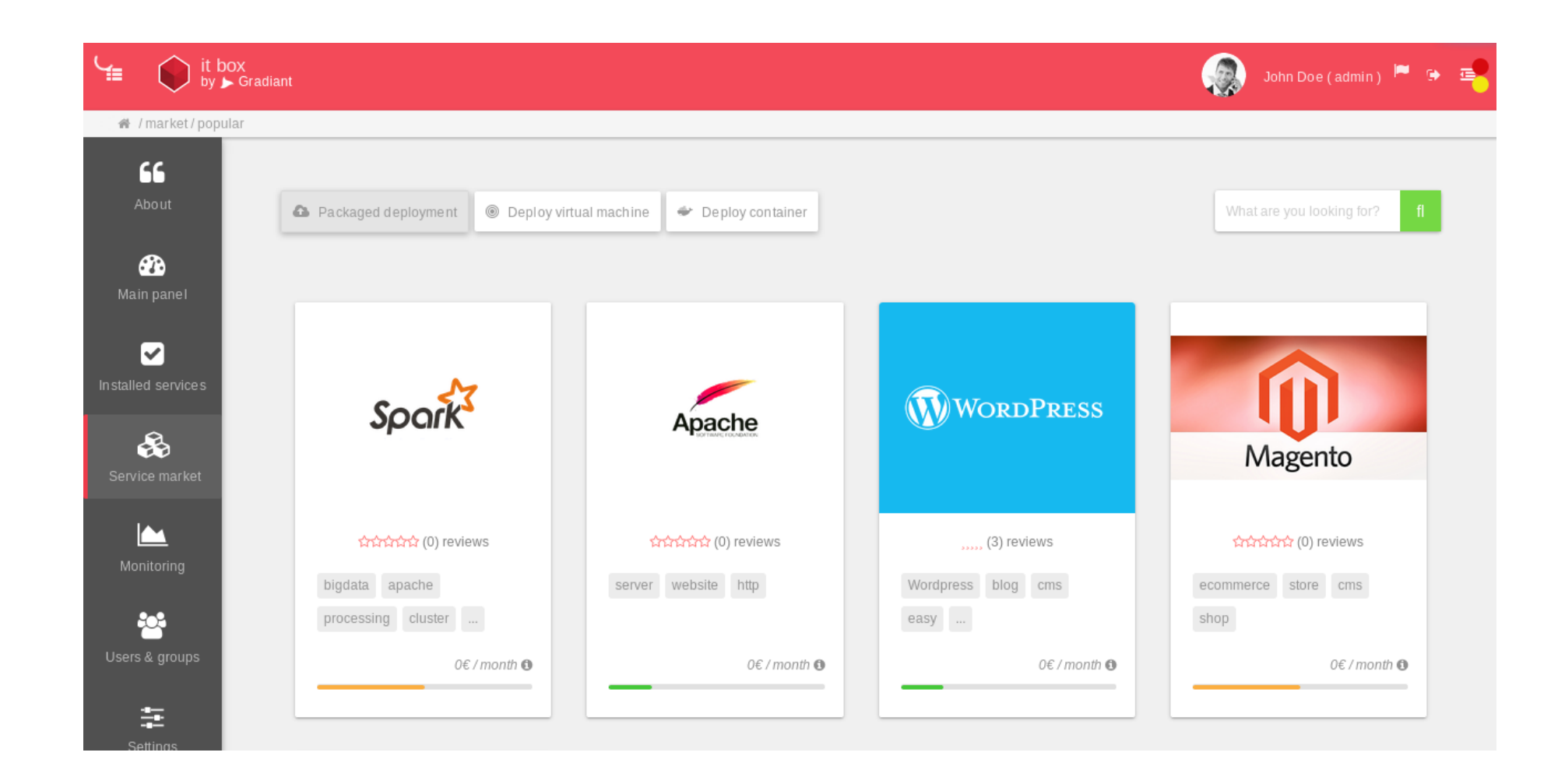

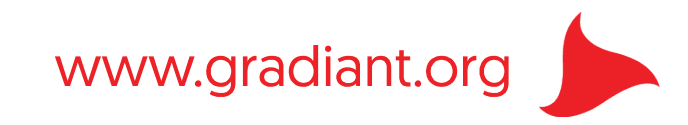

## Muestra: Lanzar máquina virtual

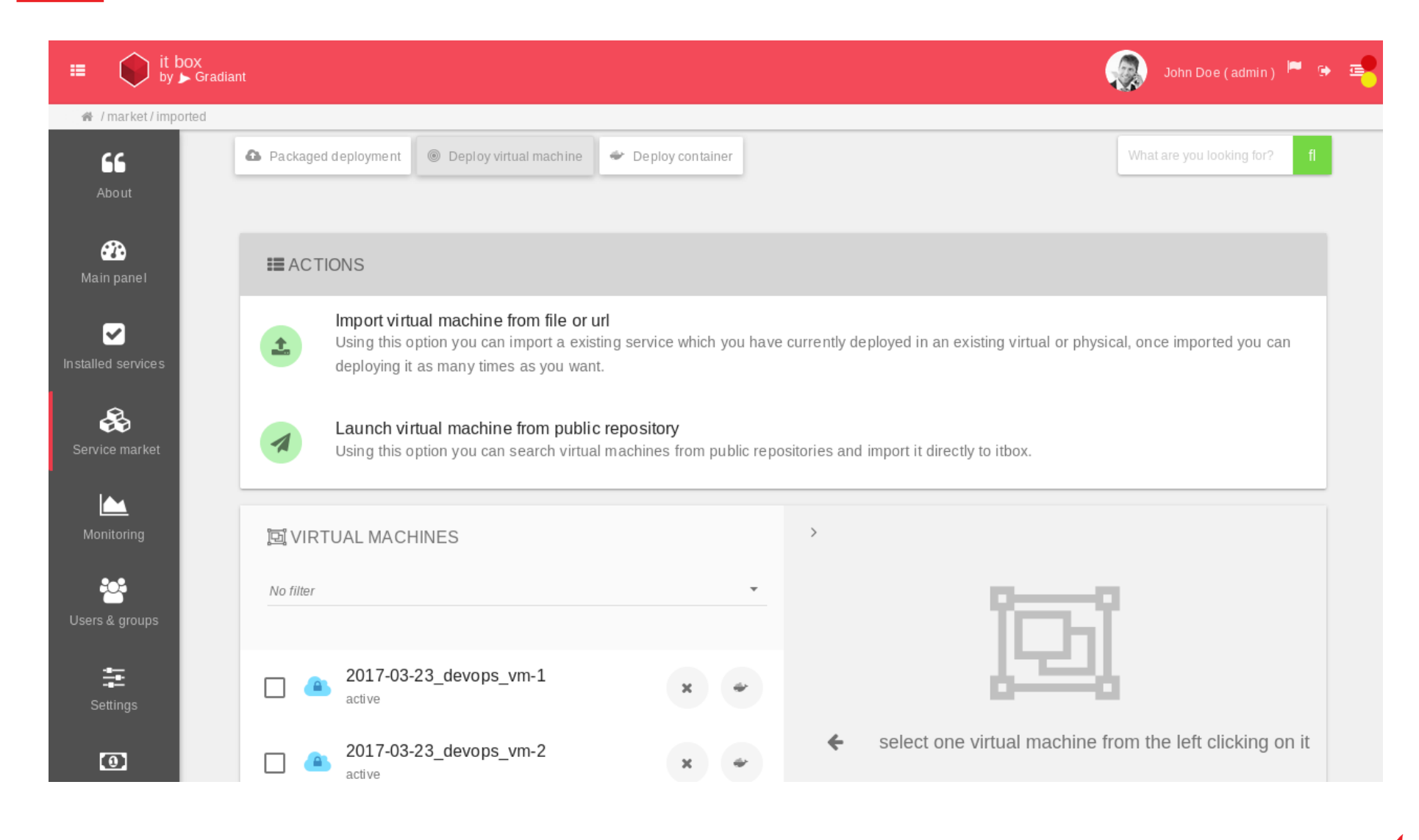

28/37

www.gradiant.org

## Muestra: Lanzar máquina virtual

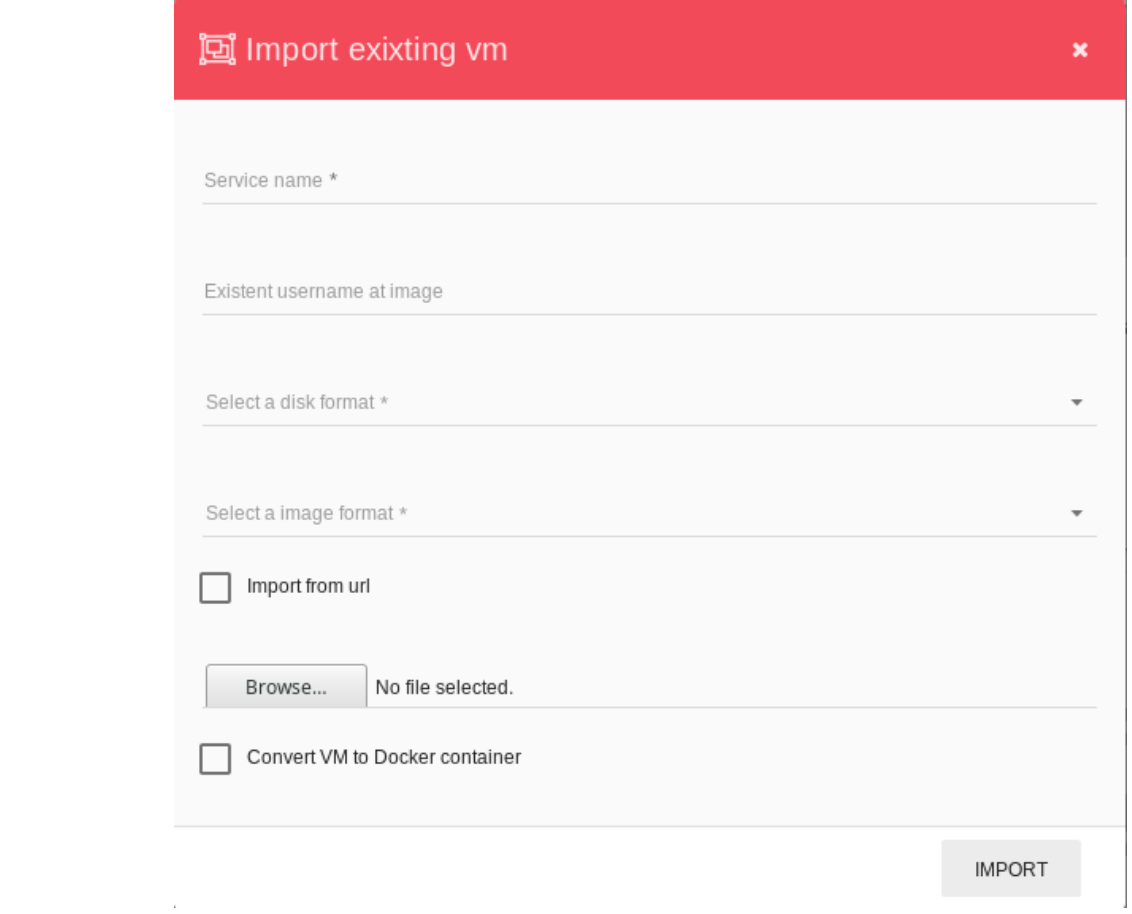

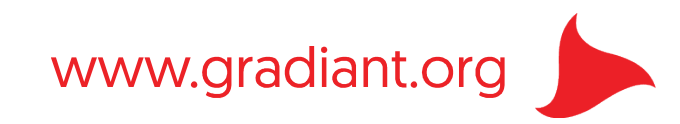

#### Muestra: Lanzar contenedor

#### Launch a container

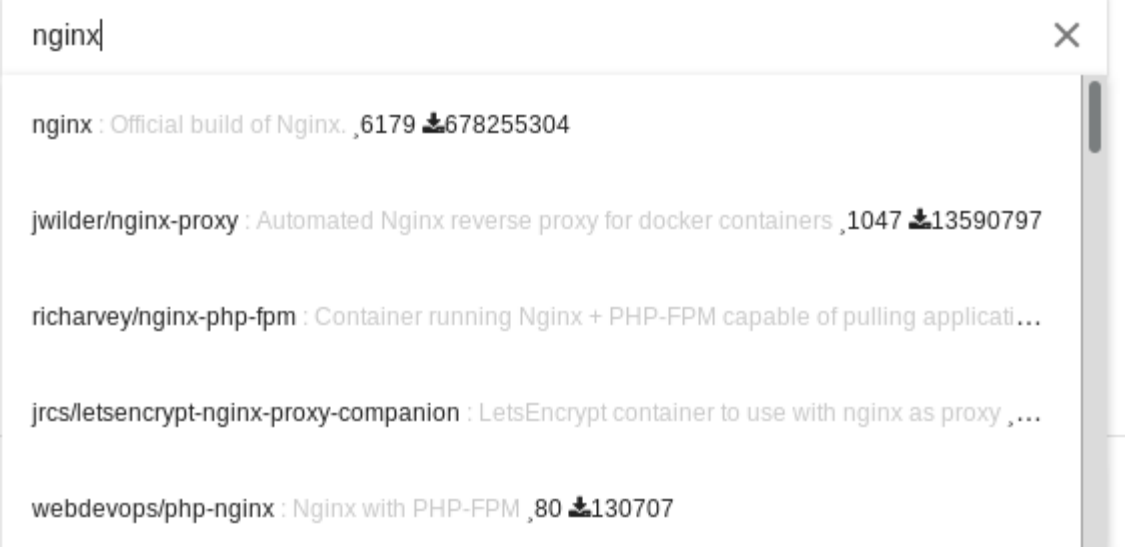

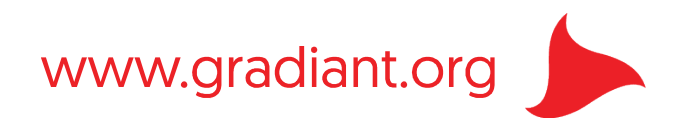

 $\pmb{\times}$ 

#### Muestra: Lanzar contenedor

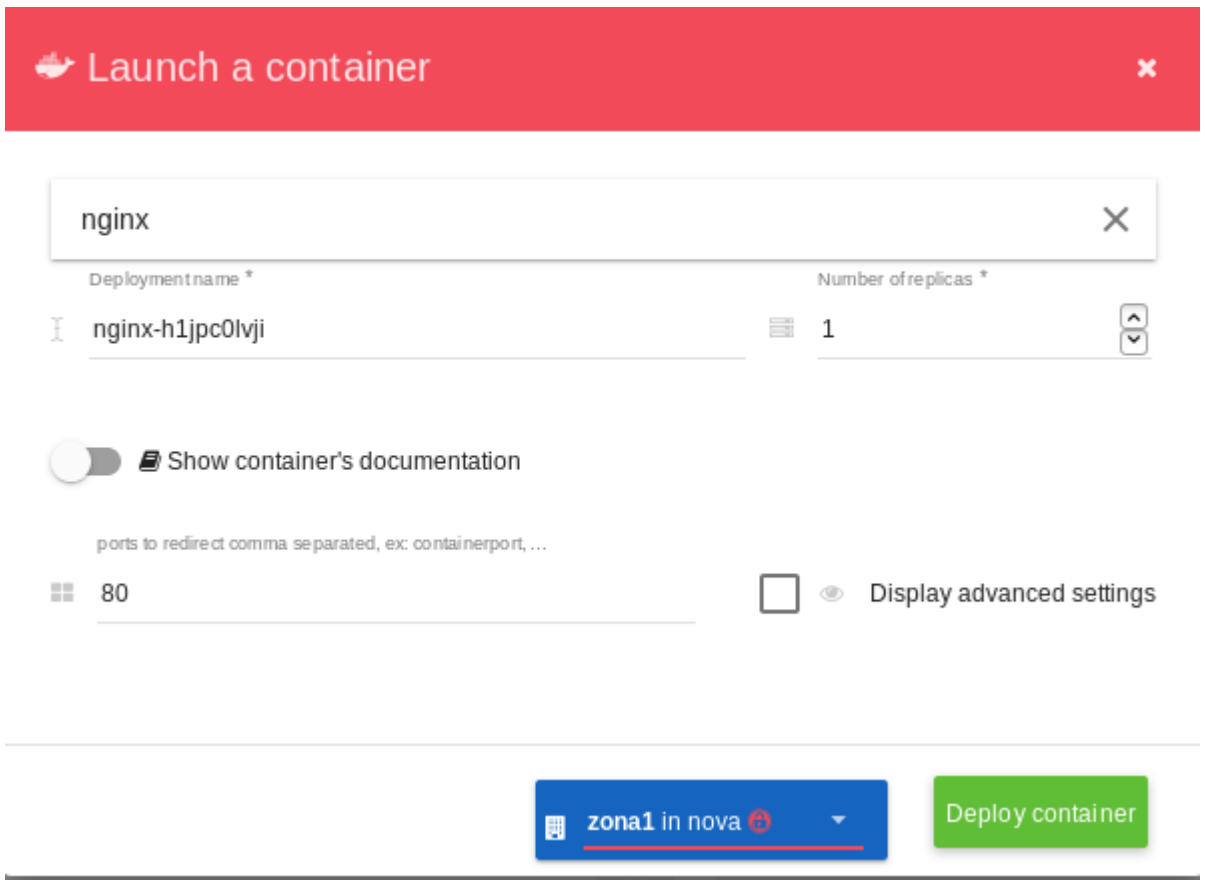

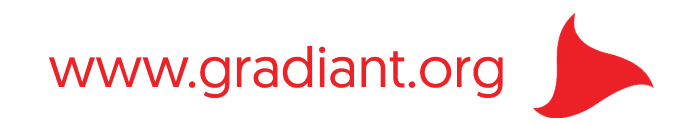

## Muestra: Monitorización de nodos físicos

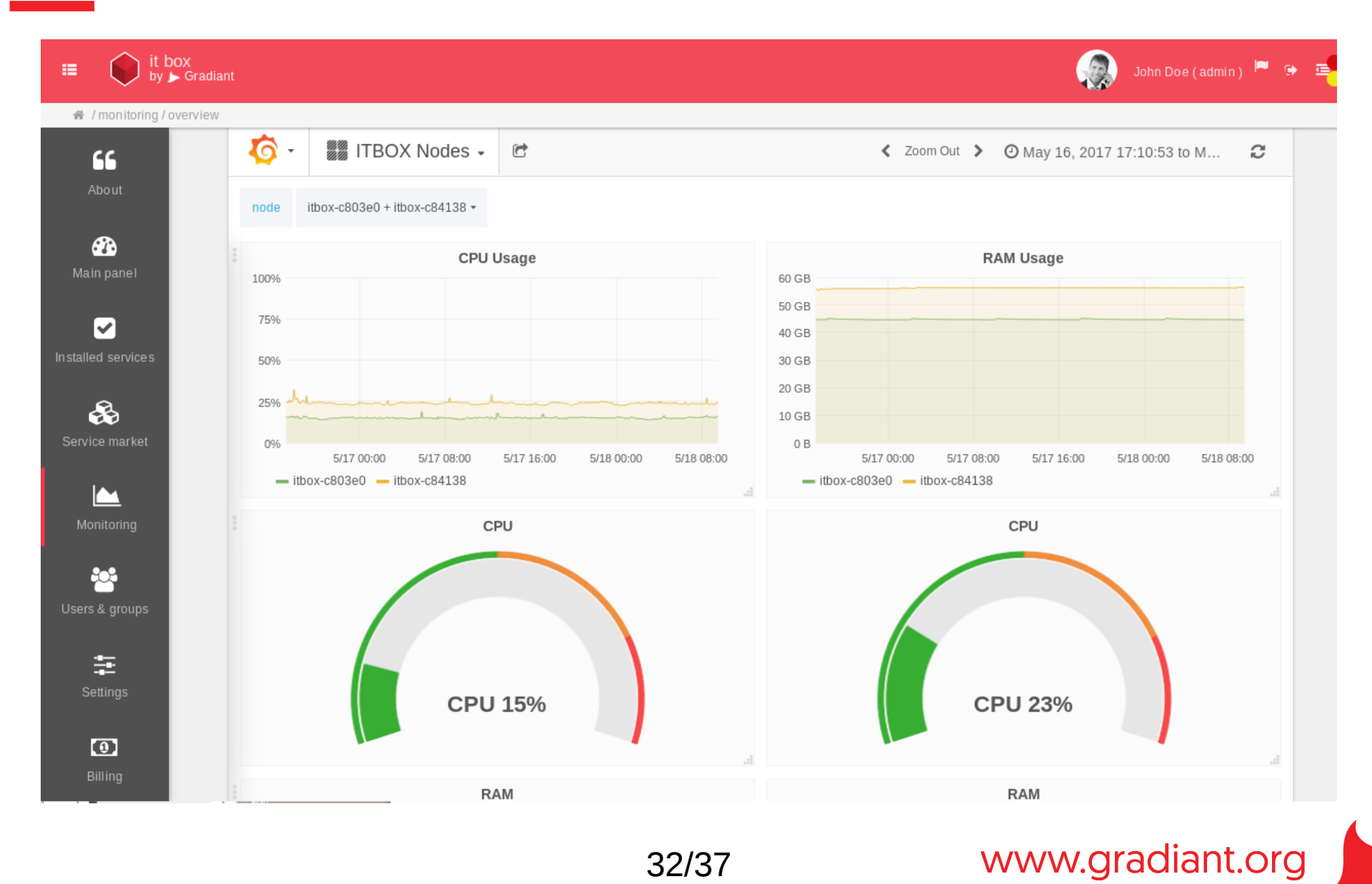

## Muestra: Monitorización de servicios

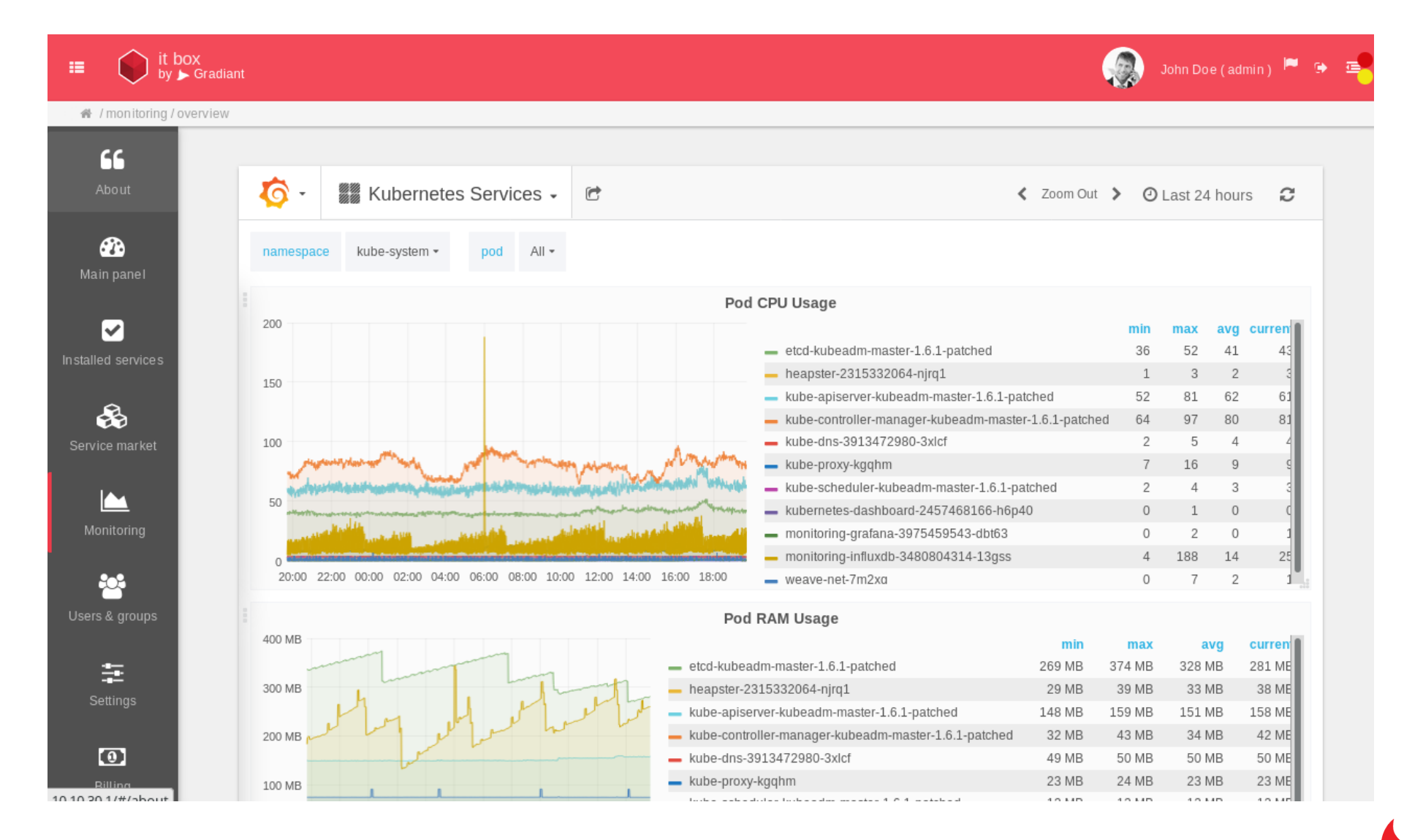

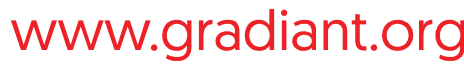

# Dificultades y direcciones futuras (1)

- Estamos buscando el equilibrio adecuado entre el valor que aporta la alta disponibilidad y su coste
	- todos los nodos pueden hacer de controlador
	- los sobrecostes asociados acaban siendo innecesarios en algunos casos de uso
- Estamos trabajando en la optimización de escenarios con muchos nodos
	- p.ej. limitar la redundancia cuando se alcancen niveles suficientes
	- una posible solución es usar contenedores y Kubernetes (o soluciones análogas) para gestionar los niveles de redundancia

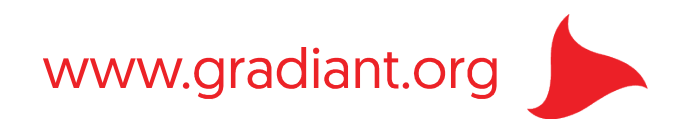

# Dificultades y direcciones futuras (2)

- Estamos valorando cambiar aspectos importantes de la arquitectura:
	- la idea general es simplificar la arquitectura
		- algunos de los componentes, como Cloudify, son bastante pesados para algunos casos de uso (nodos físicos con memoria limitada)
	- desplegar los componentes principales que dan servicios en los nodos dentro de contenedores
		- en vez de instalación tradicional como procesos del sistema operativo
	- poner más énfasis en contenedores que en máquinas virtuales

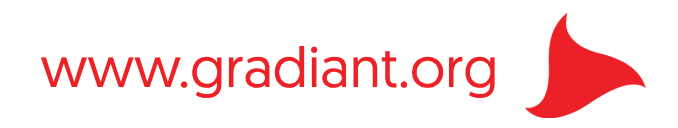

# Para más información...

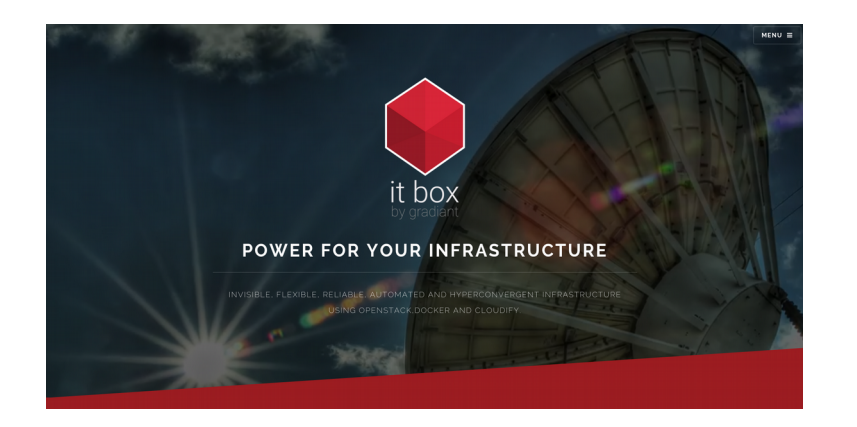

- <https://itbox.gradiant.org/>
- <https://itbox.gradiant.org/ITBox>
- No es Software Libre, pero está disponible para probar e instalar "pilotos" en los centros de investigación y otros organismos que nos lo soliciten

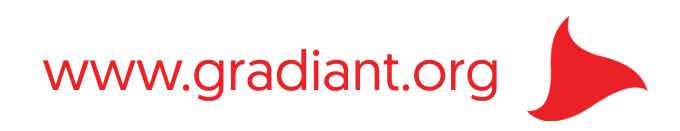

# iiGracias!! ¿Preguntas?

Contacto: Manuel A. Fernandez Montecelo <[mmontecelo@gradiant.org](mailto:mmontecelo@gradiant.org)>

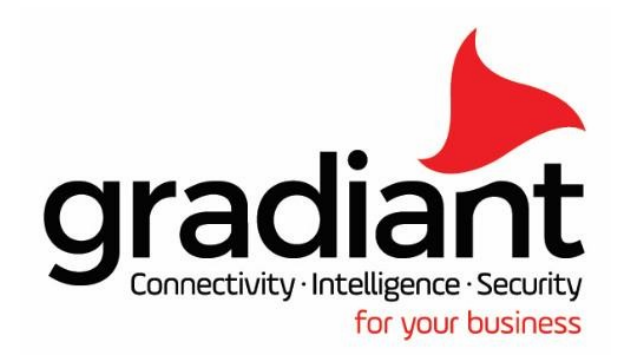

(+34) 986 120 430 | gradiant@gradiant.org | www.gradiant.org